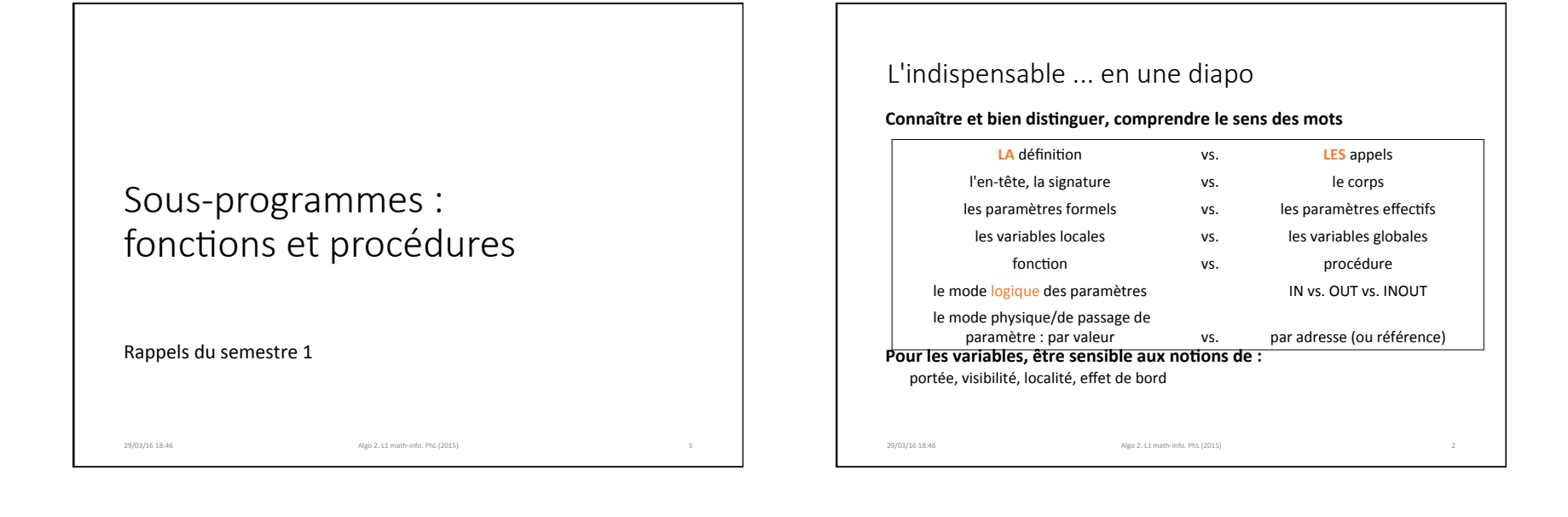

# Fonction ou procédure

#### **Fonction**

#### une fonction produit une valeur

29/03/16 18:46 Algo 2. L1 math-info. PhL (2015)

cette valeur est ensuite affectée dans une variable du contexte appelant entre le début de l'appel et cette affectation (exclus), l'état du contexte appelant ne doit / devrait pas être modifié (pas d'effet de bord)

### **Procédure)**

une procédure ne retourne rien une procédure réalise un traitement qui modifie l'état du système l'état du système est modifié par l'intermédiaire des arguments de la procédure En-tête, appels, fonctions et procédures, paramètres formels, effectifs, leurs modes

## Les en-têtes ...

fonction deuxfois $(x : in$  float) retourne float fonction PGCD(i : in entier , j : in entier) retourne entier procedure permuter(c1 : inout caractere , c2 : inout caractere)

## suffisent pour les appels :

 $eff_2015 = deuxfois(eff_2014)$  $val = PGCD(12, min(5,3))$ permuter(k, MonNom[0]) // A noter : pas d'affectation

29/03/16(18:46 Algo(2.(L1(math:info.(PhL((2015)( 4(

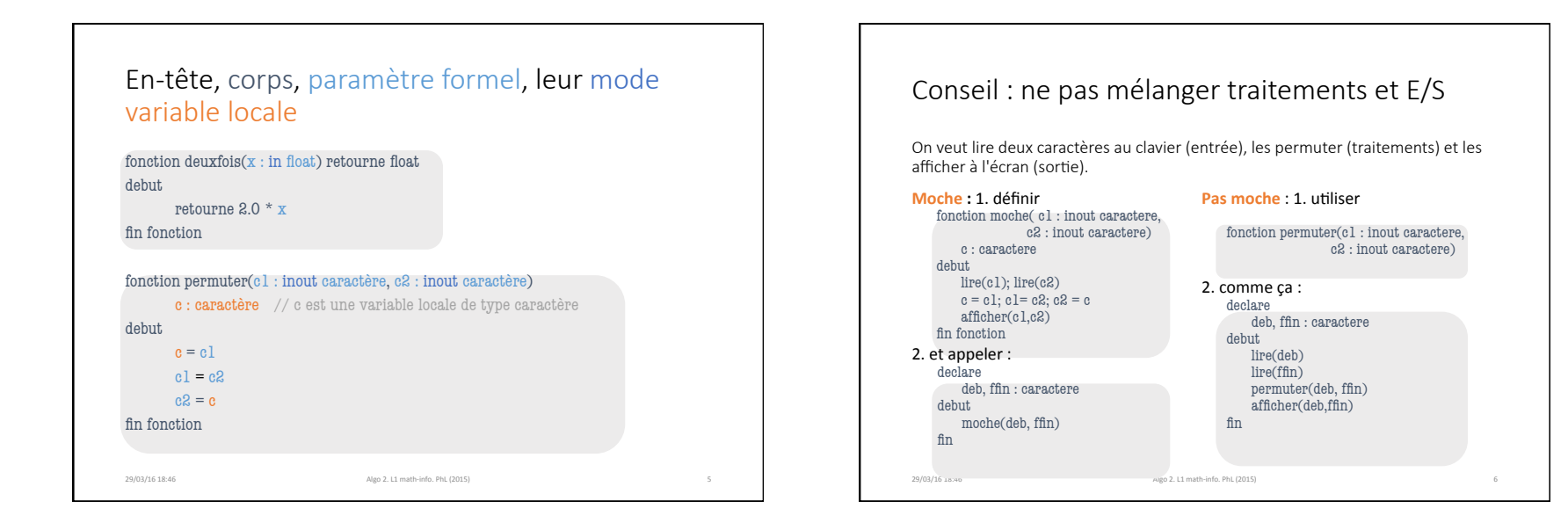

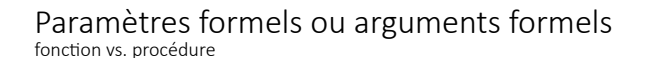

#### **Fonction**

- tous les paramètres d'entrée sont de mode in, ce mode peut être implicite
- le paramètre est vue comme une constante dans le corps du sous-prog
- une fonction retourne une valeur dont le type est défini dans l'en-tête
- le corps contient au moins un retourne
- une variable locale est (souvent) définie dans le corps pour stocker la valeur qui sera retournée

## **Procédure)**

- les paramètres formels sont de modes in, inout ou out - aucun retourne dans le corps

29/03/16(18:46 Algo(2.(L1(math:info.(PhL((2015)( 7(

Exercices

Ecrire de façon synthétique un algorithme qui produit l'affichage :

Perpignan est la préfecture du département Pyrénées-Orientales Carcassonne est la préfecture du département Aude Foix est la prefecture du département Ariege Montpellier est la prefecture du departement Herault Le departement Herault a Montpellier pour prefecture Le departement Ariege a Foix pour prefecture Le departement Aude a Carcassonne pour prefecture Le departement Pyrénées-Orientales a Perpignan pour prefecture

29/03/16 18:46 Algo(2.11 math-info.(PhL(2015)

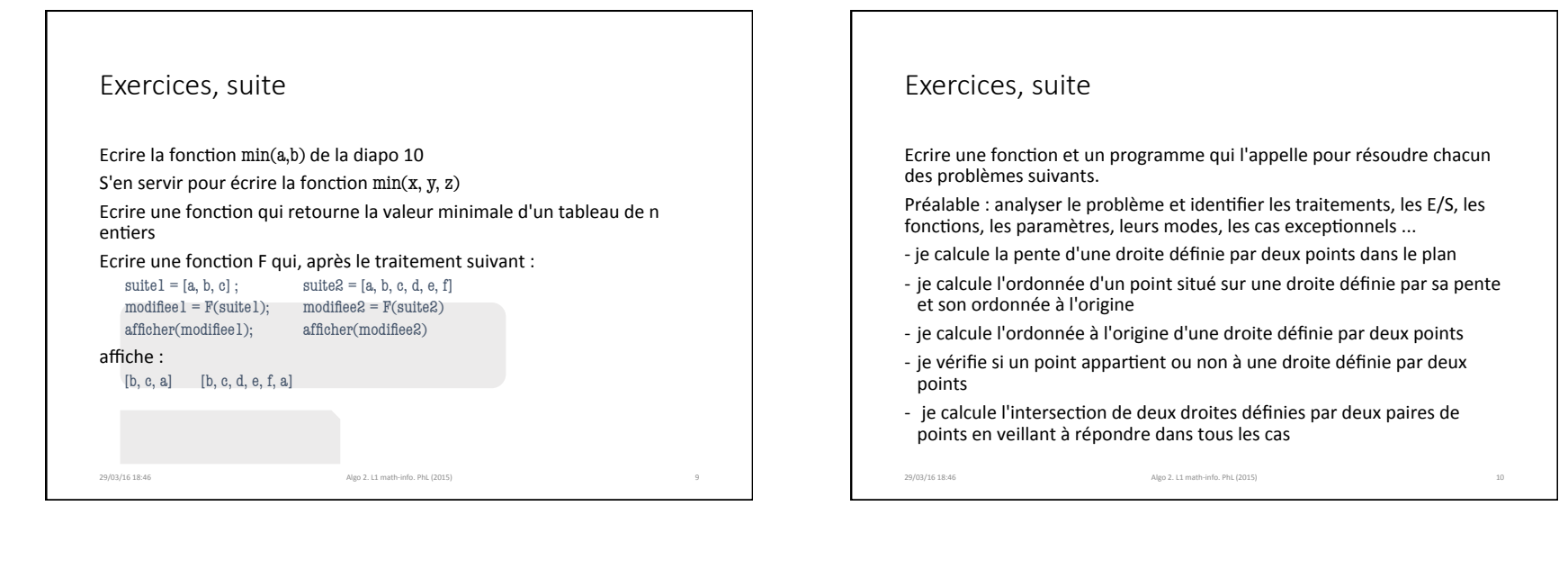

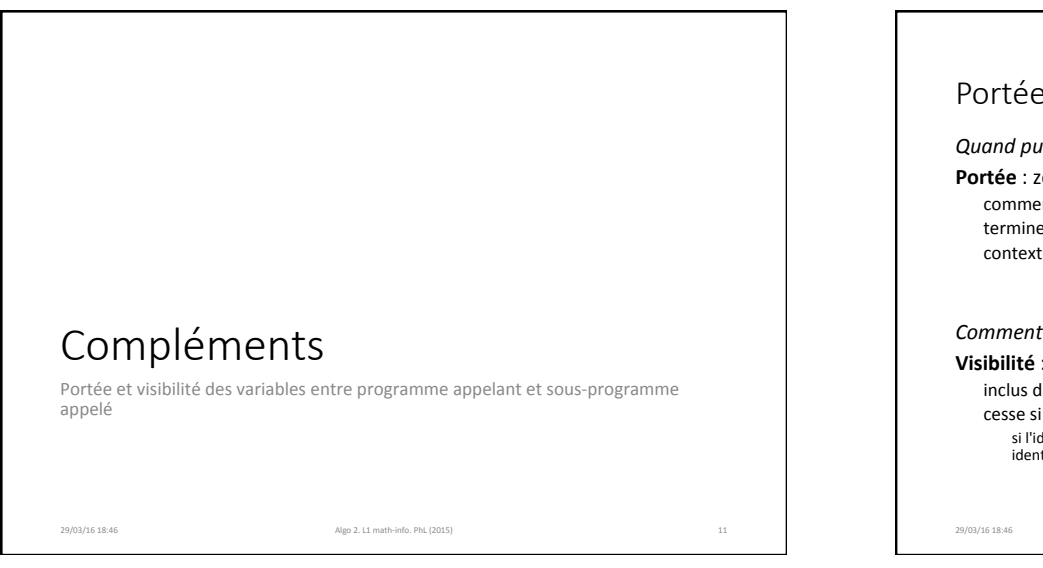

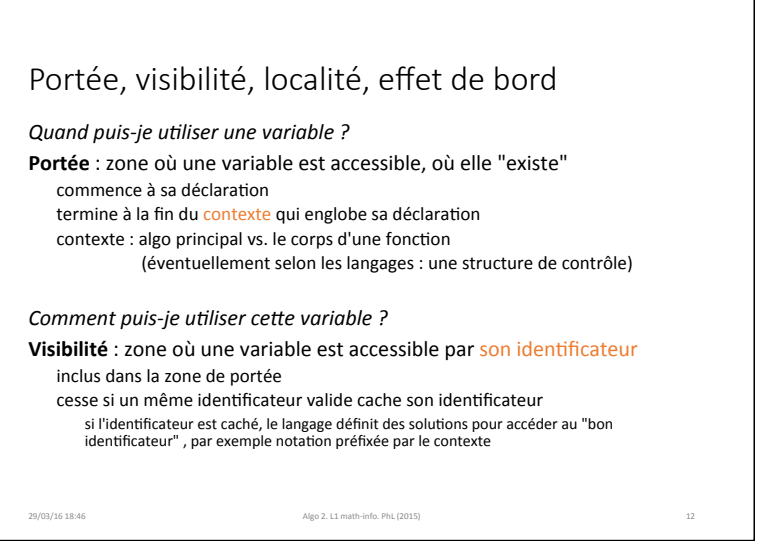

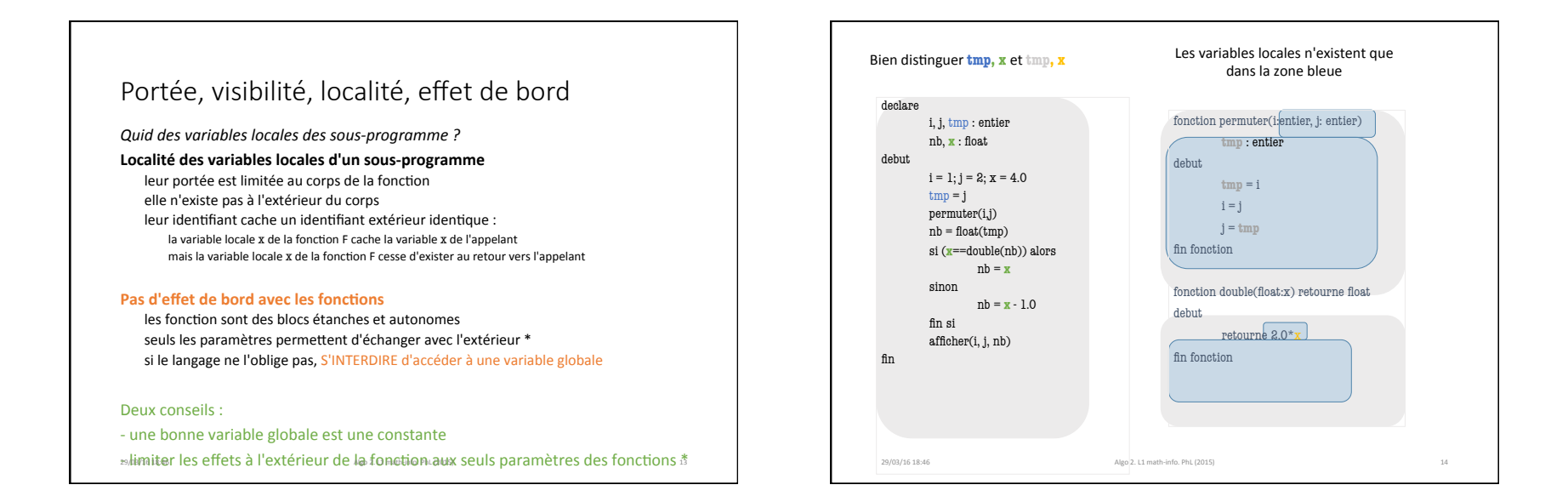

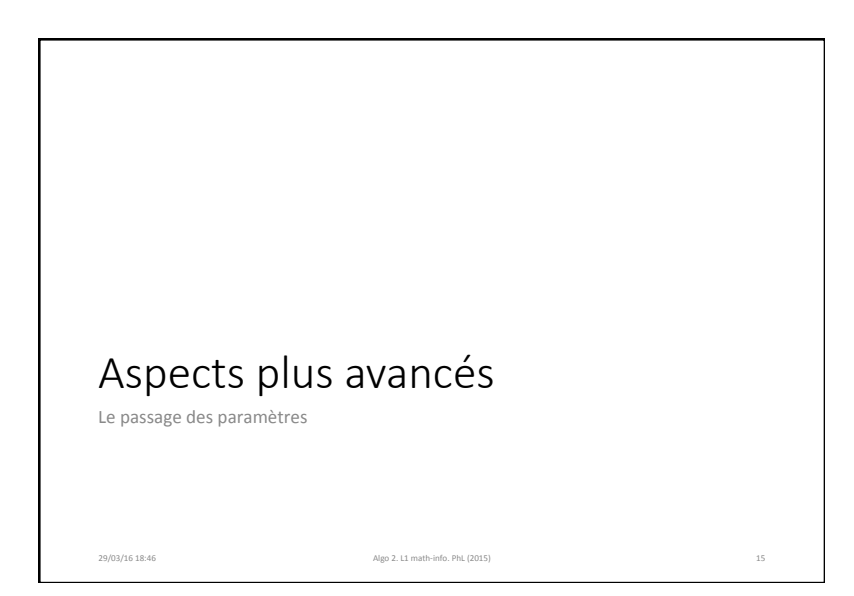

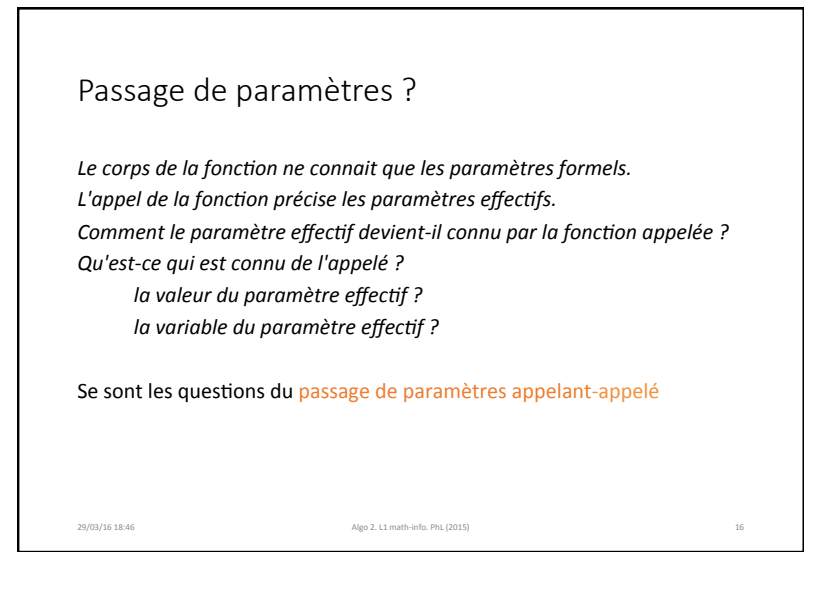

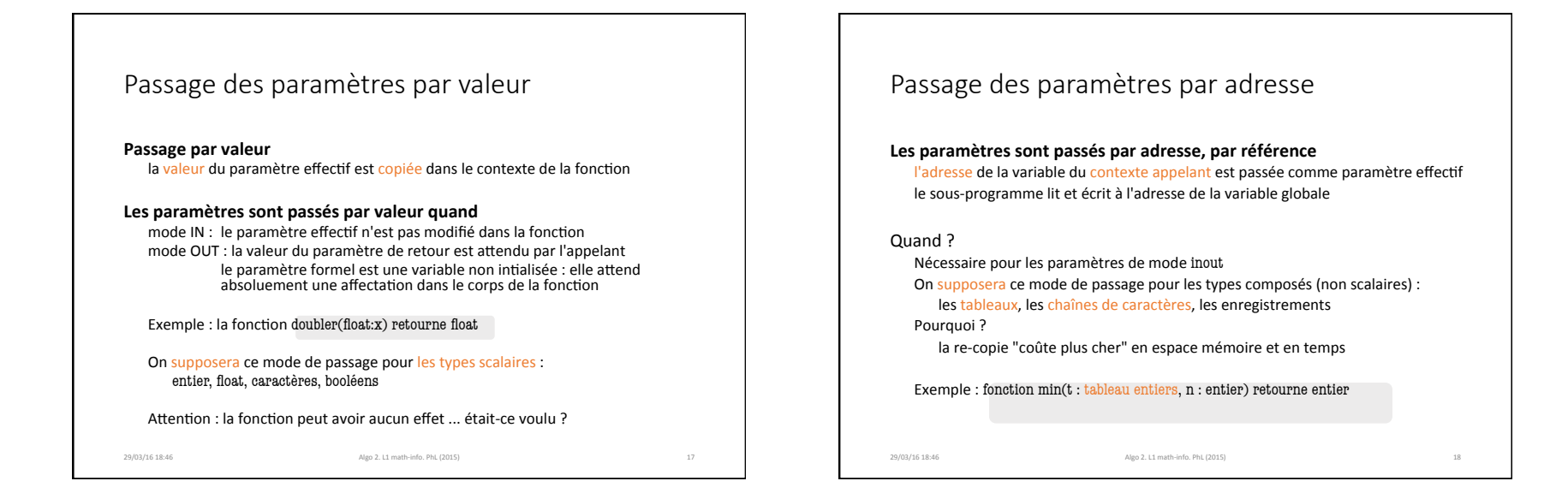

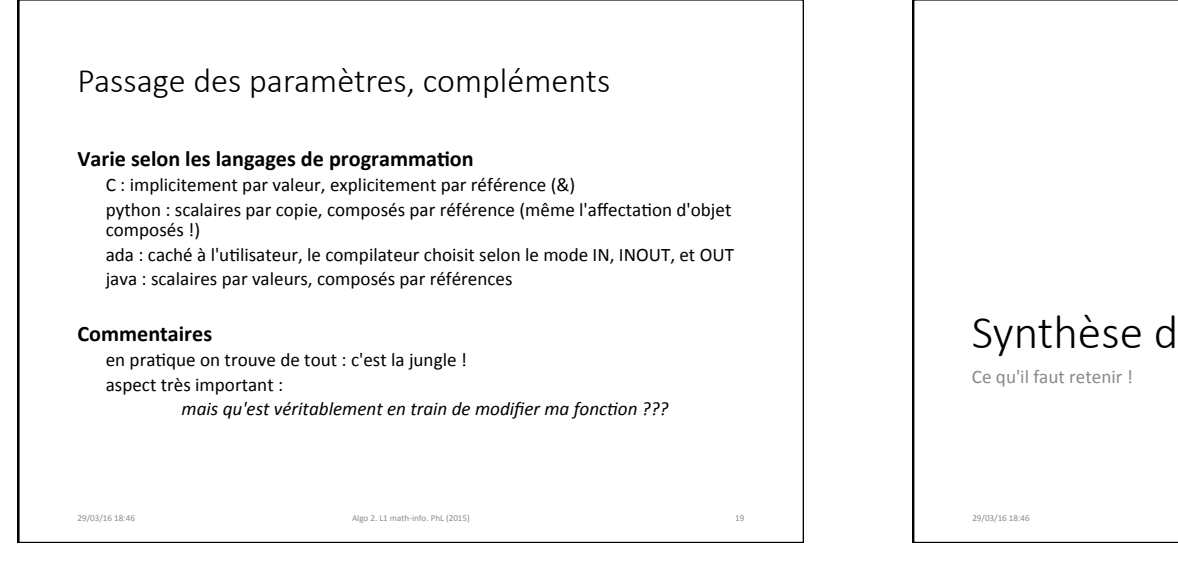

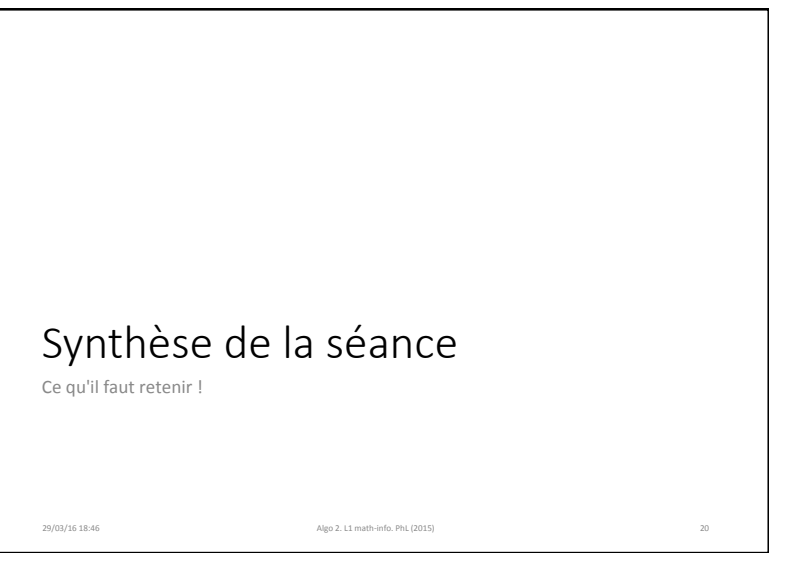

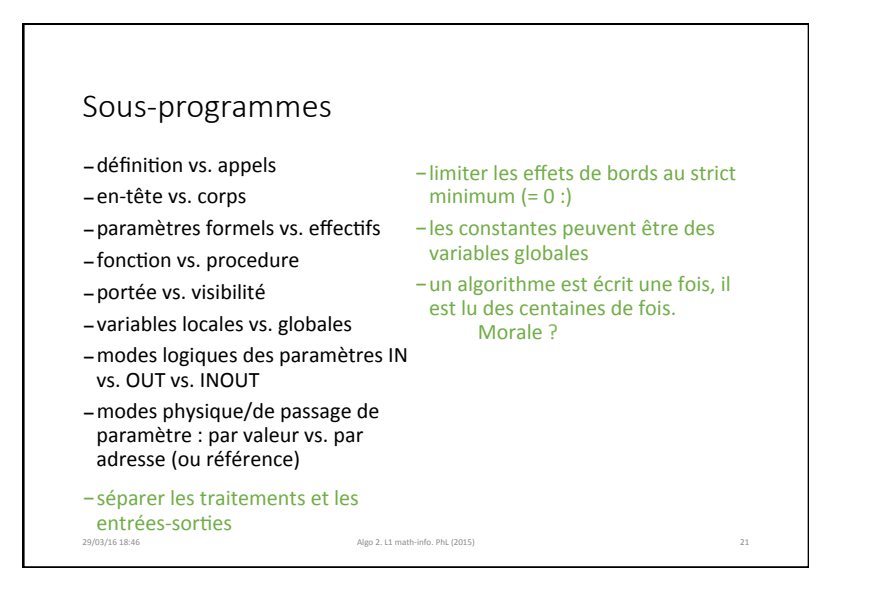